きにて定期券の二次元コードが取得できます。 ※通学小学生の定期券は窓口からの購入となります。

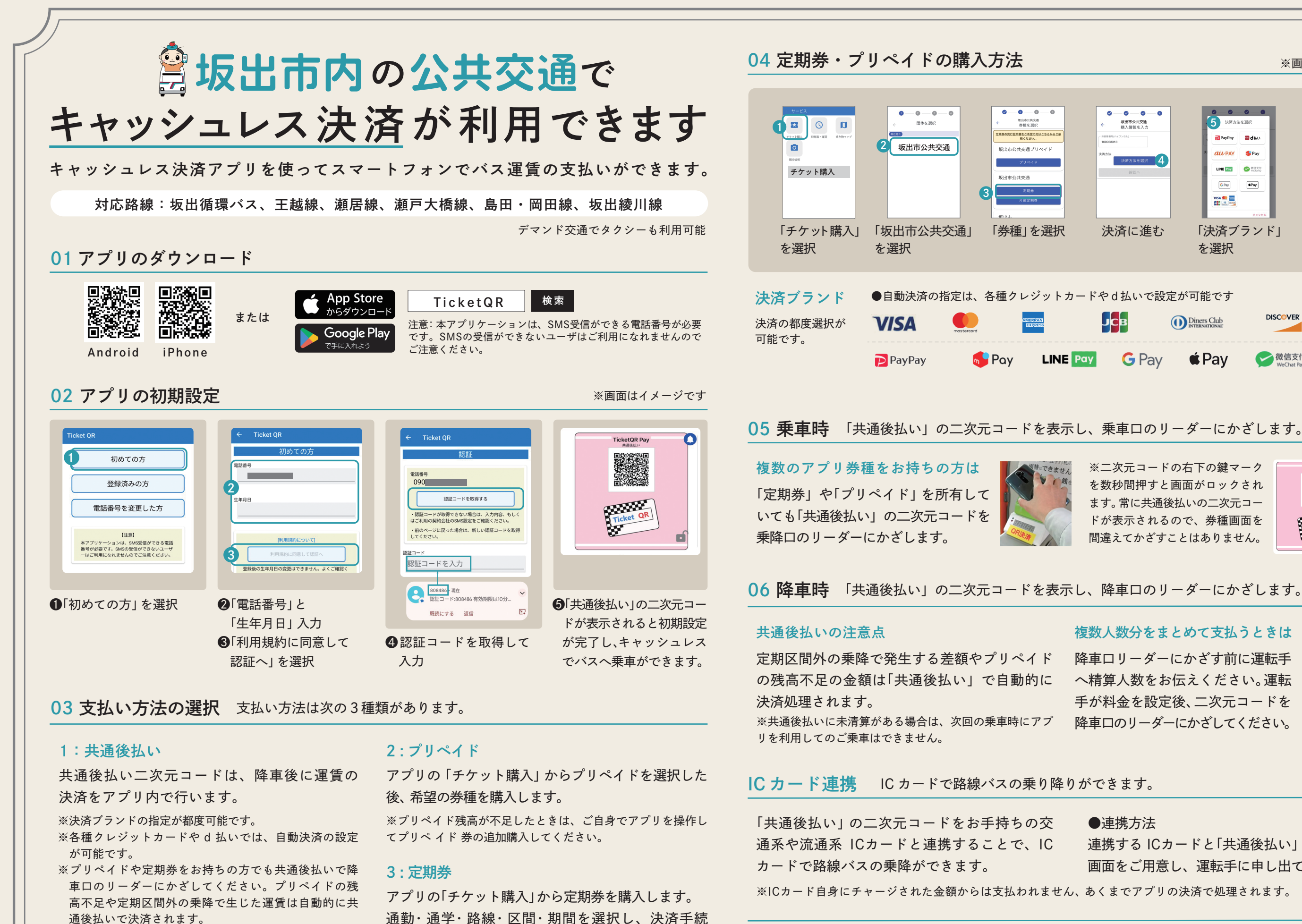

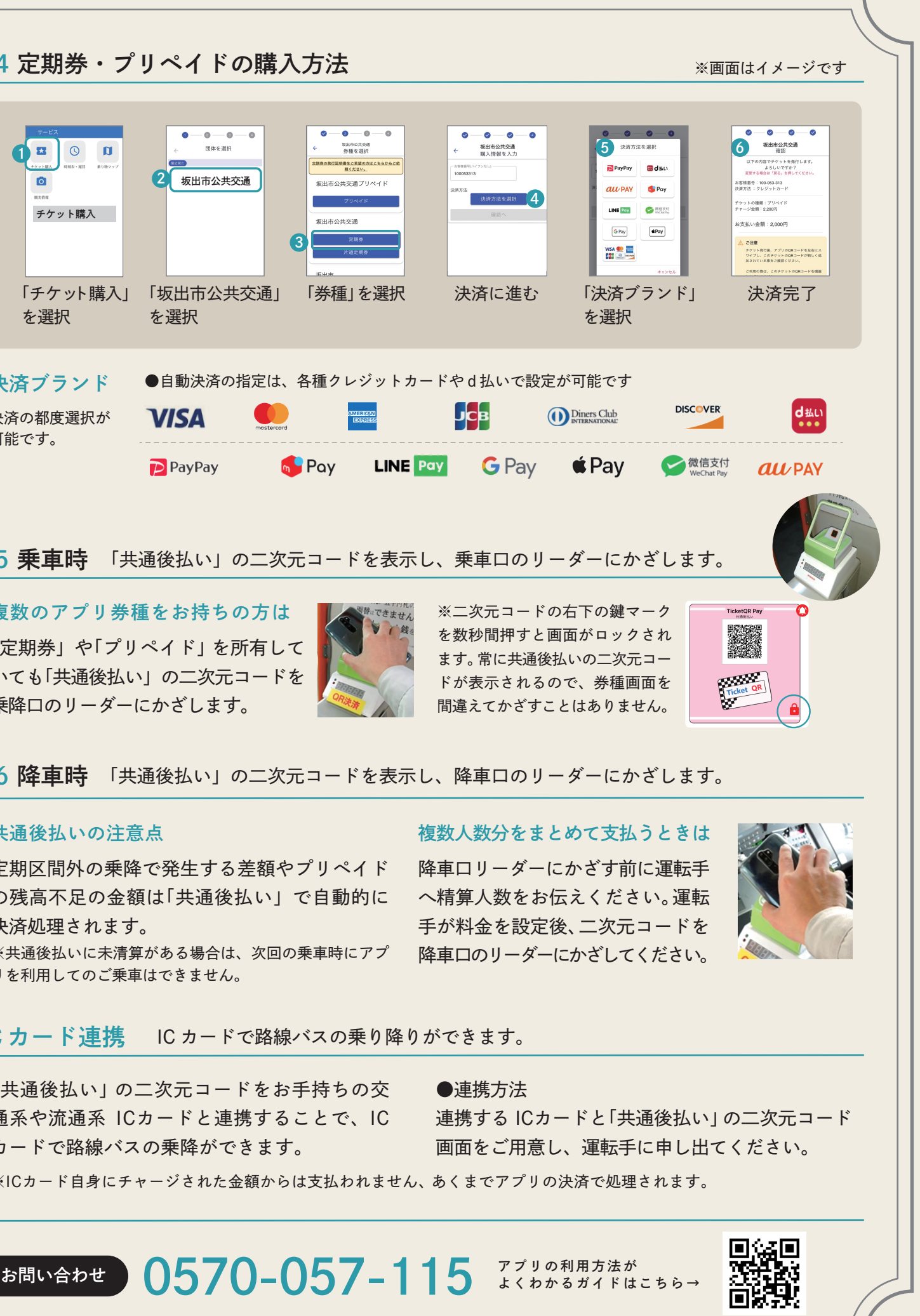